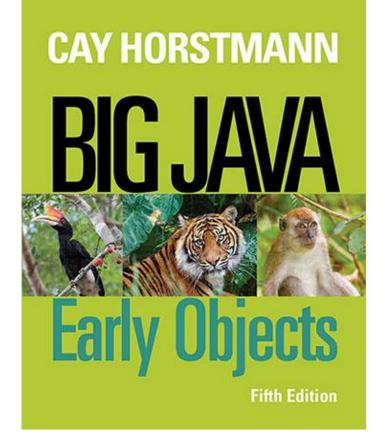

**Chapter 11 – Input/Output and Exception Handling** 

### **Exception Handling - Throwing Exceptions**

- Exception handling provides a flexible mechanism for passing control from the point of error detection to a handler that can deal with the error.
- When you detect an error condition, throw an exception object to signal an exceptional condition
- If someone tries to withdraw too much money from a bank account

```
    Throw an IllegalArgumentException
        IllegalArgumentException exception =
            new IllegalArgumentException("Amount exceeds balance");
            throw exception;
```

### **Exception Handling - Throwing Exceptions**

- When an exception is thrown, method terminates immediately
  - Execution continues with an exception handler
- When you throw an exception, the normal control flow is terminated. This is similar to a circuit breaker that cuts off the flow of electricity in a dangerous situation.

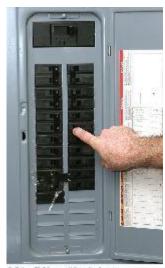

C Lisa F. Young/iStockphoto.

# Syntax 11.1 Throwing an Exception

```
Syntax throw exceptionObject;

Most exception objects can be constructed with an error message.

A new exception object is constructed, then thrown.

This line is not executed when the exception is thrown.
```

# **Hierarchy of Exception Classes**

#### Figure 2 A Part of the Hierarchy of Exception Classes

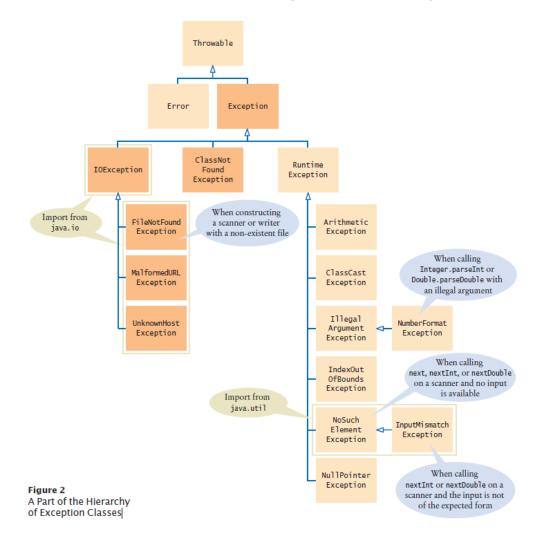

- Every exception should be handled somewhere in your program
- Place the statements that can cause an exception inside a try block, and the handler inside a catch clause.

```
try
   String filename = . . .;
   Scanner in = new Scanner(new File(filename));
   String input = in.next();
   int value = Integer.parseInt(input);
catch (IOException exception)
   exception.printStackTrace();
catch (NumberFormatException exception)
   System.out.println(exception.getMessage());
```

- Three exceptions may be thrown in the try block:
  - The Scanner constructor can throw a FileNotFoundException.
  - Scanner.next can throw a NoSuchElementException.
  - Integer.parseInt can throw a NumberFormatException.
- If any of these exceptions is actually thrown, then the rest of the instructions in the try block are skipped.

- What happens when each exception is thrown:
- If a FileNotFoundException is thrown,
  - then the catch clause for the IOException is executed because FileNotFoundException is a descendant of IOException.
  - If you want to show the user a different message for a FileNotFoundException, you must place the catch clause before the clause for an IOException
- If a NumberFormatException occurs,
  - then the second catch clause is executed.
- A NoSuchElementException is not caught by any of the catch clauses.
  - The exception remains thrown until it is caught by another try block.

# **Syntax 11.2 Catching Exceptions**

```
Syntax
            try
               statement
               statement
            catch (ExceptionClass exceptionObject)
               statement
               statement
                                                                          This constructor can throw a
                                                                          FileNotFoundException.
                                    try
                                       Scanner in = new Scanner(new File("input.txt"));
                                        String input = in.next();
                                        process(input);
                                                                          This is the exception that was thrown.
When an IOException is thrown.
execution resumes here.
                                    catch (IOException exception)
                                        System.out.println("Could not open input file");
       Additional catch clauses
                                                                                   A FileNotFoundException
                                    catch (Exception except)
       can appear here. Place
                                                                                 is a special case of an IOException.
       more specific exceptions
                                        System.out.println(except.getMessage());
       before more general ones.
```

- Each catch clause contains a handler.
- Our example just informed the user of a problem.
- Often better to give the user another chance.
- When you throw an exception, you can provide your own message string.
- For example, when you call

throw new IllegalArgumentException("Amount exceeds balance");

the message of the exception is the string provided in the constructor.

You should only catch those exceptions that you can

handle.

## **Checked Exceptions**

- Exceptions fall into three categories
- Internal errors are reported by descendants of the type Error.
  - Example: OutOfMemoryError
- Descendants of RuntimeException,
  - Example: IndexOutOfBoundsException or IllegalArgumentException
  - · Indicate errors in your code.
  - They are called unchecked exceptions.
- All other exceptions are checked exceptions.
  - Indicate that something has gone wrong for some external reason beyond your control
  - Example: IOException

# **Checked Exceptions**

- Checked exceptions are due to external circumstances that the programmer cannot prevent.
  - The compiler checks that your program handles these exceptions.
- The unchecked exceptions are your fault.
  - The compiler does not check whether you handle an unchecked exception.

## **Checked Exceptions - throws**

 You can handle the checked exception in the same method that throws it

```
fry
{
    File inFile = new File(filename);
    Scanner in = new Scanner(inFile); // ThrowsFileNotFoundException
    . . .
}
catch (FileNotFoundException exception) // Exception caught here
{
    . . . .
}
```

## **Checked Exceptions - throws**

- Often the current method cannot handle the exception.
   Tell the compiler you are aware of the exception
- You want the method to terminate if the exception occurs
- Add a throws clause to the method header

```
public void readData(String filename) throws FileNotFoundException
{
    File inFile = new File(filename);
    Scanner in = new Scanner(inFile);
    . . .
}
```

## **Checked Exceptions - throws**

- The throws clause signals to the caller of your method that it may encounter a FileNotFoundException.
  - The caller must decide
    - o To handle the exception
    - o Or declare the exception may be thrown
- Throw early, catch late
  - Throw an exception as soon as a problem is detected.
  - Catch it only when the problem can be handled
- Just as trucks with large or hazardous loads carry warning signs, the throws clause warns the caller that an exception may occur.

### Syntax 11.3 throws Clause

```
Syntax modifiers returnType methodName(parameterType parameterName, . . .)

throws ExceptionClass, ExceptionClass, . . .

public void readData(String filename)
    throws FileNotFoundException, NumberFormatException

You must specify all checked exceptions that this method may throw.
```

# The finally Clause

- Once a try block is entered, the statements in a finally clause are guaranteed to be executed - whether or not an exception is thrown.
- Use when you do some clean up
- Example closing files

```
PrintWriter out = new PrintWriter(filename);
try
{
    writeData(out);
}
finally
{
    out.close();
}
```

Executes the close even if an exception is thrown.

# The finally Clause

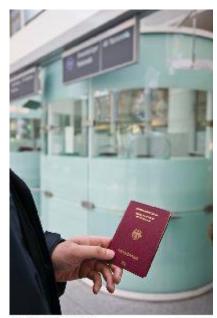

© archives/iStockphoto

All visitors to a foreign country have to go through passport control, no matter what happened on their trip. Similarly, the code in a finally clause is always executed, even when an exception has occurred.

# Syntax 11.4 finally Clause

```
Syntax
            try
                statement
               statement
            finally
               statement
               statement
                                           This variable must be declared outside the try block
                                           so that the finally clause can access it.
                                  PrintWriter out - new PrintWriter(filename);
       This code may
                                  try
       throw exceptions.
                                      writeData(out);
                                  finally
 This code is
 always executed.
                                      out.close();
 even if an exception occurs.
```

## **Designing Your Own Exception Types**

- You can design your own exception types subclasses of Exception or RuntimeException.
- Throw an InsufficientFundsException when the amount to withdraw an amount from a bank account exceeds the current balance.

```
if (amount > balance)
{
    throw new InsufficientFundsException( "withdrawal of " +
        amount + " exceeds balance of " + balance);
}
```

- Make InsufficientFundsException an unchecked exception
  - Programmer could have avoided it by calling getBalance first
  - Extend RuntimeException or one of its subclasses

## **Designing Your Own Exception Types**

- Supply two constructors for the class
  - A constructor with no arguments
  - A constructor that accepts a message string describing reason for exception

```
public class InsufficientFundsException extends RuntimeException
{
    public InsufficientFundsException() {}
    public InsufficientFundsException(String message)
    {
        super(message);
    }
}
```

- When the exception is caught, its message string can be retrieved
  - Using the getMessage method of the Throwable class.

Suppose balance is 100 and amount is 200. What is the value of balance after these statements?

```
if (amount > balance)
{
   throw new IllegalArgumentException("Amount exceeds balance");
}
balance = balance - amount;
```

**Answer:** It is still 100. The last statement was not executed because the exception was thrown.

When depositing an amount into a bank account, we don't have to worry about overdrafts—except when the amount is negative. Write a statement that throws an appropriate exception in that case.

#### **Answer:**

```
if (amount < 0)
{
    throw new IllegalArgumentException("Negative amount");
}</pre>
```

#### Consider the method

```
public static void main(String[] args)
  try
      Scanner in = new Scanner(new File("input.txt"));
      int value = in.nextInt();
      System.out.println(value);
   catch (IOException exception)
      System.out.println("Error opening file.");
```

Suppose the file with the given file name exists and has no contents. Trace the flow of execution.

Answer: The Scanner constructor succeeds because the file exists. The nextInt method throws a NoSuchElementException. This is not an IOException. Therefore, the error is not caught. Because there is no other handler, an error message is printed and the program terminates.

Why is an ArrayIndexOutOfBoundsException not a checked exception?

Answer: Because programmers should simply check that their array index values are valid instead of trying to handle an ArrayIndexOutOfBoundsException.

Is there a difference between catching checked and unchecked exceptions?

**Answer:** No. You can catch both exception types in the same way, as you can see in the code example on page 536.

What is wrong with the following code, and how can you fix it?

```
public static void writeAll(String[] lines, String filename)
{
    PrintWriter out = new PrintWriter(filename);
    for (String line : lines)
    {
       out.println(line.toUpperCase());
    }
    out.close();
}
```

Answer: There are two mistakes. The PrintWriter constructor can throw a FileNotFoundException. You should supply a throws clause. And if one of the array elements is null, a NullPointerException is thrown. In that case, the out.close() statement is never executed. You should use a try/finally statement.

What is the purpose of the call super(message) in the second InsufficientFundsException constructor?

**Answer:** To pass the exception message string to the IllegalArgumentException superclass.

Suppose you read bank account data from a file. Contrary to your expectation, the next input value is not of type double. You decide to implement a BadDataException. Which exception class should you extend?

Answer: Because file corruption is beyond the control of the programmer, this should be a checked exception, so it would be wrong to extend RuntimeException or IllegalArgumentException. Because the error is related to input, IOException would be a good choice.

## **Application: Handling Input Errors**

- Program asks user for name of file
  - File expected to contain data values
  - First line of file contains total number of values
  - Remaining lines contain the data
  - Typical input file:

```
3
1.45
-2.1
0.05
```

## Case Study: A Complete Example

- What can go wrong?
  - File might not exist
  - File might have data in wrong format
- Who can detect the faults?
  - Scanner constructor will throw an exception when file does not exist
  - Methods that process input need to throw exception if they find error in data format
- What exceptions can be thrown?
  - FileNotFoundException can be thrown by Scanner constructor
  - BadDataException, a custom checked exception class for reporting wrong data format

## Case Study: A Complete Example

- Who can remedy the faults that the exceptions report?
  - Only the main method of DataAnalyzer program interacts with user
    - Catches exceptions
    - Prints appropriate error messages
    - Gives user another chance to enter a correct file

## section\_5/DataAnalyzer.java

```
1 import java.io.FileNotFoundException;
2 import java.io.IOException;
3 import java.util.Scanner;
4
5 /**
     This program reads a file containing numbers and analyzes its contents.
     If the file doesn't exist or contains strings that are not numbers, an
     error message is displayed.
9 */
10 public class DataAnalyzer
11 {
12
     public static void main(String[] args)
13
       Scanner in = new Scanner(System.in);
14
15
       DataSetReader reader = new DataSetReader();
16
```

**Continued** 

## section\_5/DataAnalyzer.java

```
17
       boolean done = false;
       while (!done)
18
19
20
         try
21
22
           System.out.println("Please enter the file name: ");
23
           String filename = in.next();
24
25
           double[] data = reader.readFile(filename);
26
           double sum = 0;
27
           for (double d : data) { sum = sum + d; }
28
           System.out.println("The sum is " + sum);
29
           done = true;
30
31
         catch (FileNotFoundException exception)
32
33
           System.out.println("File not found.");
34
35
         catch (BadDataException exception)
36
37
           System.out.println("Bad data: " + exception.getMessage());
38
         catch (IOException exception)
39
40
41
           exception.printStackTrace();
42
43
44
45
```

#### The readFile Method of the DataSetReader Class

- Constructs Scanner object
- Calls readData method
- Completely unconcerned with any exceptions
- If there is a problem with input file, it simply passes the exception to caller:

```
public double[] readFile(String filename) throws IOException
{
    File inFile = new File(filename);
    Scanner in = new Scanner(inFile);
    try
    {
        readData(in);
        return data;
    }
    finally { in.close(); }
}
```

#### The readData Method of the DataSetReader Class

- Reads the number of values
- Constructs an array
- Calls readValue for each data value:

```
private void readData(Scanner in) throws BadDataException
   if (!in.hasNextInt())
      throw new BadDataException("Length expected");
   int numberOfValues = in.nextInt();
   data = new double[numberOfValues];
   for (int i = 0; i < numberOfValues; i++)
      readValue(in, i);
   if (in.hasNext())
      throw new BadDataException("End of file expected");
```

#### The readData Method of the DataSetReader Class

- Checks for two potential errors:
  - 1. File might not start with an integer
  - 2. File might have additional data after reading all values.
- Makes no attempt to catch any exceptions.

#### The readValue Method of the DataSetReader Class

```
private void readValue(Scanner in, int i) throws BadDataException
{
   if (!in.hasNextDouble())
      throw new BadDataException("Data value expected");
   data[i] = in.nextDouble();
}
```

#### **Error Scenario**

- 1. DataAnalyzer.main calls DataSetReader.readFile
- 2. readFile calls readData
- 3. readData calls readValue
- 4. readValue doesn't find expected value and throws BadDataException
- 5. readValue has no handler for exception and terminates
- 6. readData has no handler for exception and terminates
- 7. readFile has no handler for exception and terminates after executing finally clause and closing the Scanner object
- 8. DataAnalyzer.main has handler for BadDataException
  - Handler prints a message
- User is given another chance to enter file name Copyright © 2014 by John Wiley & Sons. All rights reserved.

```
1 import java.io.File;
2 import java.io.IOException;
3 import java.util.Scanner;
4
5 /**
6    Reads a data set from a file. The file must have the format numberOfValues
8    value1
9    value2
10    ...
11 */
12 public class DataSetReader
13 {
14    private double[] data;
15
```

**Continued** 

```
16
17
       Reads a data set.
       @param filename the name of the file holding the data
18
19
       @return the data in the file
20
     */
21
     public double[] readFile(String filename) throws IOException
22
       File inFile = new File(filename);
23
       Scanner in = new Scanner(inFile);
24
25
       try
26
27
         readData(in);
28
         return data;
29
30
       finally
31
32
         in.close();
33
34
35
```

**Continued** 

```
36
37
       Reads all data.
38
       @param in the scanner that scans the data
     */
39
     private void readData(Scanner in) throws BadDataException
40
41
42
       if (!in.hasNextInt())
43
44
         throw new BadDataException("Length expected");
45
       int numberOfValues = in.nextInt();
46
47
       data = new double[numberOfValues];
48
49
       for (int i = 0; i < numberOfValues; i++)
50
51
         readValue(in, i);
52
53
54
       if (in.hasNext())
55
         throw new BadDataException("End of file expected");
56
57
58
59
```

**Continued** 

```
60
61
       Reads one data value.
       @param in the scanner that scans the data
62
63
       @param i the position of the value to read
64
     */
65
     private void readValue(Scanner in, int i) throws BadDataException
66
67
       if (!in.hasNextDouble())
68
         throw new BadDataException("Data value expected");
69
70
71
       data[i] = in.nextDouble();
72
73 }
```

# section\_5/BadDataException.java

```
import java.io.loException;

/**

This class reports bad input data.

/**

public class BadDataException extends IoException

function {
 public BadDataException() {}
 public BadDataException(String message)

{
 super(message);
 }
}
```

Why doesn't the DataSetReader.readFile method catch any exceptions?

Answer: It would not be able to do much with them. The DataSetReader class is a reusable class that may be used for systems with different languages and different user interfaces. Thus, it cannot engage in a dialog with the program user.

Suppose the user specifies a file that exists and is empty. Trace the flow of execution.

Answer: DataAnalyzer.main calls
DataSetReader.readFile, which calls readData.
The call in.hasNextInt() returns false, and readData throws a BadDataException. The readFile method doesn't catch it, so it propagates back to main, where it is caught.

If the readValue method had to throw a NoSuchElementException instead of a BadDataException when the next input isn't a floating-point number, how would the implementation change?

#### Answer: It could simply be

```
private void readValue(Scanner in, int i)
{
    data[i] = in.nextDouble();
}
```

The nextDouble method throws a NoSuchElementException or a InputMismatchException (which is a subclass of NoSuchElementException) when the next input isn't a floating-point number. That exception isn't a checked exception, so it need not be declared.

Consider the try/finally statement in the readFile method. Why was the in variable declared outside the try block?

Answer: If it had been declared inside the try block, its scope would only have extended until the end of the try block, and it would not have been accessible in the finally clause.

How can the program be simplified when you use the "automatic resource management" feature described in Special Topic 11.6?

**Answer:** The try/finally statement in the readFile method can be rewritten as

```
try (Scanner in = new Scanner(inFile))
{
   readData(in);
   return data;
}
```